39, rue des Compagnons 14000 Caen Tél. **02 31 44 00 71** mail : formation@catherine-souami.fr

SARL au capital de 8 000,00 € N° SIRET : 52914981700023 R.C.S. Caen N° de TVA : FR 37 52 91 49 817 APE : 8559A formation continue pour adultes N° organisme de formation : 25 14 01912 14

# **Créer un site WEB avec WordPress, WOOcommerce, SEO**

**6 jours** /36h **au centre - présentiel nous contacter pour les tarifs INSCRIPTION : 1 à 2 mois avant entrée**

*« WordPress est un système de gestion de contenus (CMS) qui permet de créer et de gérer sans difficulté un site web »*

#### **OBJECTIFS**

Créer un site WEB avec les fonctions du CMS WordPress. Ajouter un module WOOCOMMERCE à un site existant WordPress Maîtrisez les techniques et outils d'un référencement naturel efficace. Apprendre à positionner un site internet dans les moteurs de recherche. Effectuer des choix de mots clés.

#### **PUBLIC CONCERNÉ**

Cette formation s'adresse à toute personne souhaitant mettre en place une boutique en ligne sur WordPesse et référencer son site. **PRÉ-REQUIS**

Aucun.

#### **MOYENS PÉDAGOGIQUES** Exercices pratiques, conseils et approche

personnalisée permettront d'acquérir des compétences avec le logiciel Wordpress Un support de cours est remis à l'issue de la formation.

#### **INFOS PRATIQUES**

Accessible aux personnes à mobilité réduite Possibilité de déjeuner sur place (micro-onde et réfrigérateur sont à votre disposition).

#### **NOMBRE DE PARTICIPANTS 6 personnes**

#### **INTERVENANT**

**Webdesigner/formatrice plus 3 ans d'expérience en formation**

### **Programme**

- **1er module 24h**
- **WORDPRESS**

#### **PRÉSENTATION - UTILISATION DE WORDPRESS**

- **• Définition d'un CMS**
- **• Fonctionnement global**
- **• Wamp / Mamp / Xamp**
	- La base de données - Le panel d'administration - Le site
- **L'INTERFACE**

#### **• Accueil de l'interface**

- **• Les réglages**
- **• Les contenus**
	- **création et explication :**
		- des articles
		- des pages
		- des médias
		- des menus
		- des widgets

**LES THÈMES : CHANGER LE DESIGN DE SON SITe**

# **2ème module 6h**

**le centre est membre**

les acteurs de<br>la compétence

# *«Nos programmes peuvent-*

*être adaptés en fonction de vos besoins»*

### **ATTESTATION DE STAGE**

Dal Datadock

Le responsable de formation établira une attestation de stage et des compétences.

#### **- WOOCOMMERCE UTILISATION DE WOOCOMMERCE**

- **• Rappel des fondamentaux de WorPress**
- **• Présentation des alternatives (Prestashop, Magento...)**
- **• Présentation de WOOCOMMERCE**
- **• Installation du pluging**
- **• Création du compte WOOCOMMERCE**
- **• Présentation des produits et des**
- **catégories**
	- - **- Produit (gestion de stock, prix)**
		- **- Livraison**
		- **- Paiement en ligne Paypal**
		- **- Administrer, gérer et son**

**IGDL** CENTRE D'EXAMEN

**ecommerce**

#### **• Exemple d'utilisation d'un template**

- **• Choisir un template**
	- Cibler son besoin
- Rechercher le template : le site officiel / les sites annexes
- **• Activer le template**

# **LES PLUGINS : AJOUTER UNE FONCTIONNA-**

#### **LITÉ AU SITE**

- **• Exemple d'utilisation de plugins**
- **• Installer un plugin**

- Rechercher le plugin : le site officiel / les sites annexes

- Exporter son site après un plugin
- Présentation de Yoast SEO
- Référencement Naturel

#### **MISE EN PLACE D'UN SITE INTERNET**

**• Projet fin de formation/présentation du projet**

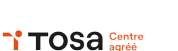

**• Paramétrages de la boutique**

39, rue des Compagnons 14000 Caen Tél. **02 31 44 00 71** mail : formation@catherine-souami.fr

# **Créer un site WEB WOOcommerce avec le CMS WordPress et le référencement SEO**

*« WordPress est un système de gestion de contenus (CMS) qui permet de créer et de gérer sans difficulté un site web »*

SARL au capital de 8 000,00 € N° SIRET : 52914981700023 R.C.S. Caen N° de TVA : FR 37 52 91 49 817  $APF \cdot 8559A$ formation continue pour adultes N° organisme de formation : 25 14 01912 14

# **Programme**

#### **THÉORIE**

#### **1.SEO (SEARCH ENGINE OPTIMISATION) : RÉFÉRENCEMENT NATUREL**

#### **LES BASES DU RÉFÉRENCEMENT NATUREL**

**• 1. Le référencement : comment ça marche ?**

Référencement et positionnement Liens organiques et liens sponsorisés Les 3 étapes du référencement Ou se positionner Référencement et marathon White Hat et Black Hat Le SEO : infographie

**• 2. Fonctionnement des outils de recherche**

Comment fonctionne un moteur de recherche ?

**• 3. Préparation du référencement** Méthodologie à adopter Choix des mots-clés Sur quels moteurs de recherche faut-il se référencer ?

#### **COMMENT FAIRE DU BON SEO**

- **• 4. Les critères in page : sémantique HTML et URL**
- Analyse des pages Balise <title> Balise <Hn> La mise en gras Les liens internes Les balises meta Les attributs alt Le nom de domaine Les URL

# **• 5. Les critères in page : contenu textuel**

Le contenu optimisé : riche et original Longueur de texte Faut-il souvent répéter un mot ? Les différentes formes d'un mot La notion de requête principale (RP) La casse des lettres L'ordre et l'éloignement des mots Une thématique unique par page Langue du texte L'optimisation SEO d'un texte

### **3ème module 6h - SEO**

La fraicheur de mise à jour des informations Plan du site

**• 6. Les critères off page**

Liens internes et réputation Liens sortants présents dans vos pages Liens externes, PageRank et indice de popularité

Le TrustRank ou indice de confiance **• 7. Référencement multimédia, multisupport**

Référencement des images Référencement des vidéos Référencement sur l'actualité et sur Google Actualités Référencement sur les mobiles

**• 8. Suivi du référencement**

Le retour sur investissement (ROI) : une notion essentielle Différents types de calculs de retour sur investissement La mise en place de liens de tracking

Google analytics : mesure d'audience Le « not provided », fléau du webmarketeur

Les outils pour webmaster fournis par les moteurs

#### **DEVENIR UN PRO DU SEO**

**• 9. Comment obtenir plus de visibilité dans les résultats des moteurs ?**

Authorship, Author Rank ou la confiance apportée aux auteurs de contenus Le Knowledge Graph Les SiteLinks de Google

**• 10. Optimisation de l'indexation** Le formulaire de soumission proposé par

le moteur Le lien depuis une page populaire

Les fichiers Sitemaps Optimisation du temps d'indexation d'un nouveau site

**• 11. Freins au référencement et solutions possibles**

Duplicate content : le mal absolue Site 100% flash Menus déroulants et formulaires

Sites dynamiques et URL « exotiques » Balises multi langues Identification de session et accès par mot de passe Tests en entrée de site Redirections

**HTTPS** 

Compatibilité W3C : un réel impact Temps de chargement des pages

**• 12. Spam et pénalités, Panda et Penguin** Quelques pistes de réflexion au sujet des pénalités

Les pénalités infligées par Google Les filtres de nettoyage : Panda et Penguin

#### **II. SEA (Search Engine Advertising) : Référencement payant (liens sponsorisés)**

**• Google adwords :** Annonces classiques

**• Google Shopping**

Remarketing / retargeting

# **AUDIT D'UN SITE**

**• 13 comment auditer son site** Les outils d'audit

Lire et comprendre l'analyse Actions et ajustement de stratégie

# **CONCLUSION**

La règle des « 4C » : Contenu, Code, Conception et Célébrité

#### **EXERCICES D'APPLICATION EVALUATION**